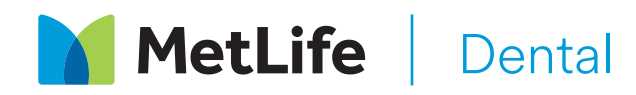

# **Estimate your dental costs**

Whether you're budgeting for regular dental checkups, need a cavity filled, or a crown replaced, MetLife's Dental Cost Estimator<sup>1</sup> tool makes planning your care—and stretching your health care dollars—simple.

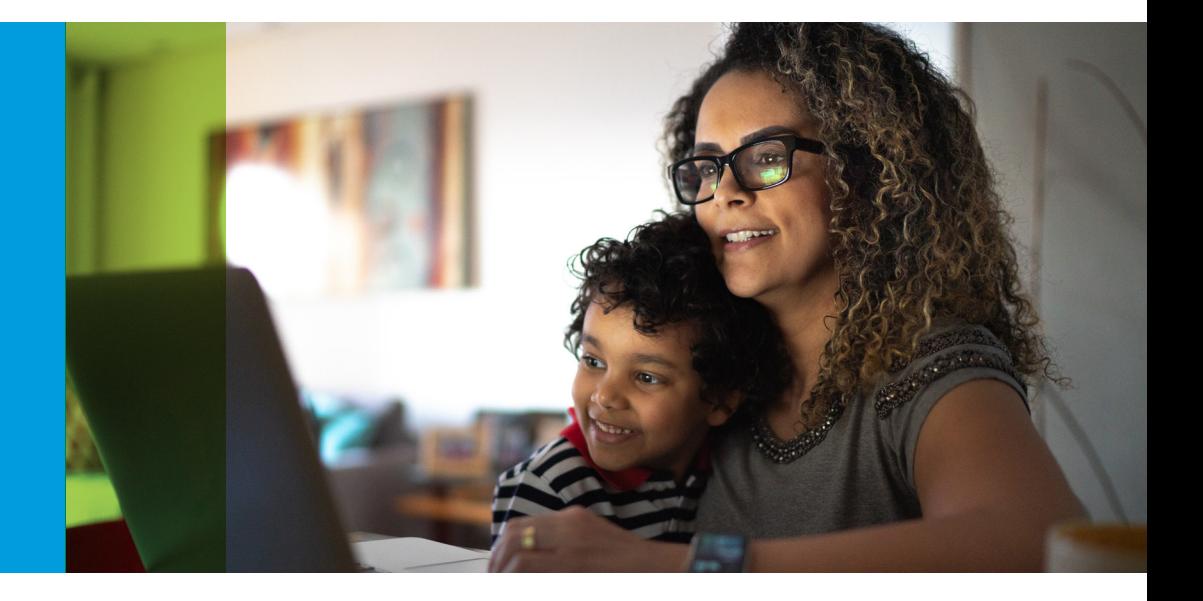

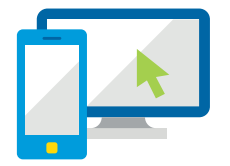

# **Access the Dental Cost Estimator<sup>1</sup> anytime**

The MetLife Mobile App<sup>2</sup> is available on the App Store and Google Play. Along with the Dental Cost Estimator<sup>1</sup>, you can use the app to find a participating dentist, view your claims and see your ID card.\*

Based on your group dental plan, the Dental Cost Estimator<sup>1</sup> provides a personalized, planspecific, and Zip code-based cost estimate for the most common procedures. That way, you can get a good idea of what's covered and how much you may need to pay, even before you visit the dentist.

### **MetLife's Dental Cost Estimator<sup>1</sup> is:**

### **Personalized**

The tool takes your plan design into account—including in- and out-of-network coverage percentages, plan maximums, and applicable deductibles—to provide you with a customized estimate.

#### **Practical**

With the Dental Cost Estimator<sup>1</sup>, it's easy to look up valuable plan information on the go, such as combined and maximum deductibles, frequency limits, and plan maximums.

#### **Easy-to-use**

Access the Dental Cost Estimator<sup>1</sup> via MyBenefits or MetLife's mobile app<sup>2</sup>. With just a couple of clicks, you choose the procedure type and whether you'll be visiting an in-network dentist. Then, the tool generates an estimate showing what's covered and the amount, if any, you can anticipate paying out-of-pocket.

**Log in to MyBenefits or download the MetLife Mobile App<sup>2</sup> to use the Dental Cost Estimator<sup>1</sup> today.** 

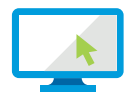

#### **How to register on MyBenefits**  Company Name and click 'Submit'. The employer communicates the Company Name to their employees. The company name should be entered as the employer has provided in the MyBenefits introductory communication.

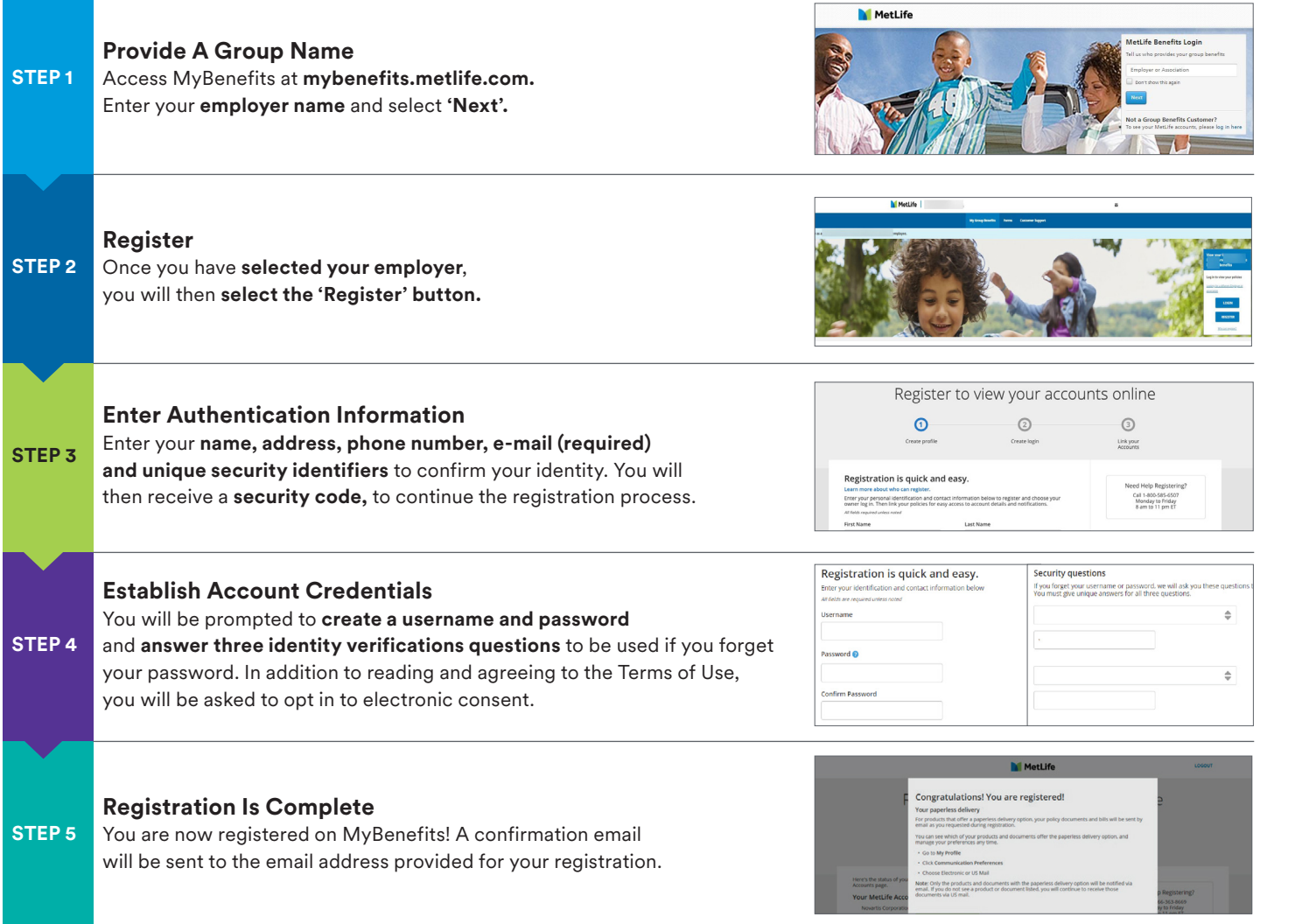

## metlife.com

1. This tool does not provide the payment information used by MetLife when processing your claims. Prior to receiving services, pretreatment estimates through your dentist will provide the most accurate fee and payment information. MetLife Online Services capabilities may vary by product and may not be available to all customers. Please contact your MetLife representative for more information.

2. To use the MetLife mobile app, employees can choose to register at metlife.com/mybenefits from a computer or directly through the app. Certain features of the MetLife Mobile App are not available for all MetLife Dental Plans.

Like most group benefits programs, benefit programs offered by MetLife and its affiliates contain certain exclusions, exceptions, waiting periods, reductions, limitations and terms for keeping them in force. Ask your MetLife group representative for costs and complete details.

Group dental insurance policies featuring the Preferred Dentist Program are underwritten by Metropolitan Life Insurance Company, New York, NY 10166.

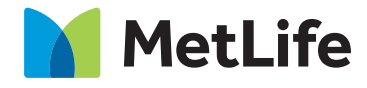

 $\mathcal{M}_{\mathcal{B}}$  , the fit is particle to  $\mathcal{M}_{\mathcal{B}}$  of 13 of 13 of 13 of 13 of 13 of 13 of 13 of 13 of 13 of 13 of 13 of 13 of 13 of 13 of 13 of 13 of 13 of 13 of 13 of 13 of 13 of 13 of 13 of 13 of 13 of 13 of 13 of 1